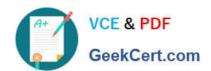

### 1Z0-1084-21<sup>Q&As</sup>

Oracle Cloud Infrastructure Developer 2021 Associate

### Pass Oracle 1Z0-1084-21 Exam with 100% Guarantee

Free Download Real Questions & Answers PDF and VCE file from:

https://www.geekcert.com/1z0-1084-21.html

100% Passing Guarantee 100% Money Back Assurance

Following Questions and Answers are all new published by Oracle
Official Exam Center

- Instant Download After Purchase
- 100% Money Back Guarantee
- 365 Days Free Update
- 800,000+ Satisfied Customers

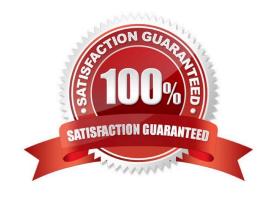

# VCE & PDF GeekCert.com

### https://www.geekcert.com/1z0-1084-21.html

2024 Latest geekcert 1Z0-1084-21 PDF and VCE dumps Download

#### **QUESTION 1**

You encounter an unexpected error when invoking the Oracle Function named "myfunction" in application "myapp". Which can you use to get more information on the error?

- A. fn --debug invoke myapp myfunction
- B. DEBOG=I fn invoke myapp myfunction
- C. fn --verbose invoke myapp myfunction
- D. Call Oracle support with your error message

Correct Answer: B

**Troubleshooting Oracle Functions** 

If you encounter an unexpected error when using an Fn Project CLI command, you can find out more about the problem by starting the command with the string DEBUG=1 and running the command again.

For example:

\$ DEBUG=1 fn invoke helloworld-app helloworld-func

Note that DEBUG=1 must appear before the command, and that DEBUG must be in upper case.

#### **QUESTION 2**

You are developing a serverless application with Oracle Functions. Your function needs to store state in a database. Your corporate security Standards mandate encryption of secret information like database

passwords.

As a function developer, which approach should you follow to satisfy this security requirement?

- A. Use the Oracle Cloud Infrastructure Console and enter the password in the function configuration section in the provided input field.
- B. Use Oracle Cloud Infrastructure Key Management to auto-encrypt the password. It will inject the auto-decrypted password inside your function container.
- C. Encrypt the password using Oracle Cloud Infrastructure Key Management. Decrypt this password in your function code with the generated key.
- D. All function configuration variables are automatically encrypted by Oracle Functions.

Correct Answer: A

Passing Custom Configuration Parameters to Functions he code in functions you deploy to Oracle Functions will typically require values for different parameters. Some pre-defined parameters are available to your functions as environment variables. But you\\'ll often want your functions to use parameters that you\\'ve defined yourself. For example, you might create a function that reads from and writes to a database. The function will require a database

# VCE & PDF GeekCert.com

#### https://www.geekcert.com/1z0-1084-21.html

2024 Latest geekcert 1Z0-1084-21 PDF and VCE dumps Download

connect string, comprising a username, password, and hostname. You\\'ll probably want to define username, password, and hostname as parameters that are passed to the function when it\\'s invoked. Using the Console To specify custom configuration parameters to pass to functions using the Console: Log in to the Console as a functions developer. In the Console, open the navigation menu. Under Solutions and Platform, go to Developer Services and click Functions. Select the region you are using with Oracle Functions. Oracle recommends that you use the same region as the Docker registry that\\'s specified in the Fn Project CLI context (see 6. Create an Fn Project CLI Context to Connect to Oracle Cloud Infrastructure). Select the compartment specified in the Fn Project CLI context (see 6. Create an Fn Project CLI Context to Connect to Oracle Cloud Infrastructure). The Applications page shows the applications defined in the compartment. Click the name of the application containing functions to which you want to pass custom configuration parameters: To pass one or more custom configuration parameters to every function in the application, click Configuration to see the Configuration section for the application. To pass one or more custom configuration parameters to a particular function, click the function\\'s name to see the Configuration section for the function. In the Configuration section, specify details for the first custom configuration parameter: Key: The name of the custom configuration parameter. The name must only contain alphanumeric characters and underscores, and must not start with a number. For example, username Value: A value for the custom configuration parameter. The value must only contain printable unicode characters. For example, idoe Click the plus button to save the new custom configuration parameter. Oracle Functions combines the key-value pairs for all the custom configuration parameters (both application-wide and functionspecific) in the application into a single, serially-encoded configuration object with a maximum allowable size of 4Kb. You cannot save the new custom configuration parameter if the size of the serially-encoded configuration object would be greater than 4Kb. (Optional) Enter additional custom configuration parameters as required.

#### **QUESTION 3**

Which two statements are true for serverless computing and serverless architectures?

- A. Long running tasks are perfectly suited for serverless
- B. Serverless function state should never be stored externally
- C. Application DevOps team is responsible for scaling
- D. Serverless function execution is fully managed by a third party
- E. Applications running on a FaaS (Functions as a Service) platform

Correct Answer: BE

Oracle Functions is a fully managed, multi-tenant, highly scalable, on-demand, Functions-as-a- Service platform. It is built on enterprise-grade Oracle Cloud Infrastructure and powered by the Fn Project open source engine. Use Oracle Functions (sometimes abbreviated to just Functions) when you want to focus on writing code to meet business needs. The serverless and elastic architecture of Oracle Functions means there\\'s no infrastructure administration or software administration for you to perform. You don\\'t provision or maintain compute instances, and operating system software patches and upgrades are applied automatically. Oracle Functions simply ensures your app is highly-available, scalable, secure, and monitored Applications built with a serverless infrastructure will scale automatically as the user base grows or usage increases. If a function needs to be run in multiple instances, the vendor\\'s servers will start up, run, and end them as they are needed. Oracle Functions is based on Fn Project. Fn Project is an open source, container native, serverless platform that can be run anywhere - any cloud or on-premises. Serverless architectures are not built for long-running processes. This limits the kinds of applications that can cost-effectively run in a serverless architecture. Because serverless providers charge for the amount of time code is running, it may cost more to run an application with long-running processes in a serverless infrastructure compared to a traditional one.

https://docs.cloud.oracle.com/en-us/iaas/Content/Functions/Concepts/functionsconcepts.htm https://www.cloudflare.com/learning/serverless/why-use-serverless/

## VCE & PDF GeekCert.com

#### https://www.geekcert.com/1z0-1084-21.html

2024 Latest geekcert 1Z0-1084-21 PDF and VCE dumps Download

#### **QUESTION 4**

With the volume of communication that can happen between different components in cloud-native applications, it is vital to not only test functionality, but also service resiliency. Which statement is true with regards to service resiliency?

- A. Resiliency is about recovering from failures without downtime or data loss.
- B. A goal of resiliency is not to bring a service to a functioning state after a failure.
- C. Resiliency testing can be only done in a test environment.
- D. Resiliency is about avoiding failures.

Correct Answer: D

Resiliency and Availability Resiliency and availability refers to the ability of a system to continue operating, despite the failure or suboptimal performance of some of its components. In the case of Oracle Functions: The control plane is a set of components that manages function definitions. The data plane is a set of components that executes functions in response to invocation requests. For resiliency and high availability, both the control plane and data plane components are distributed across different availability domains and fault domains in a region. If one of the domains ceases to be available, the components in the remaining domains take over to ensure that function definition management and execution are not disrupted. When functions are invoked, they run in the subnets specified for the application to which the functions belong. For resiliency and high availability, best practice is to specify a regional subnet for an application (or alternatively, multiple AD- specific subnets in different availability domains). If an availability domain specified for an application ceases to be available, Oracle Functions runs functions in an alternative availability domain.

#### **QUESTION 5**

Which statement accurately describes Oracle Cloud Infrastructure (OCI) Load Balancer integration with OCI Container Engine for Kubernetes (OKE)?

A. OKE service provisions an OCI Load Balancer instance for each Kubernetes service with LoadBalancer type in the YAML configuration.

- B. OCI Load Balancer instance provisioning is triggered by OCI Events service for each Kubernetes service with LoadBalancer type in the YAML configuration.
- C. OCI Load Balancer instance must be manually provisioned for each Kubernetes service that requires traffic balancing.
- D. OKE service provisions a single OCI Load Balancer instance shared with all the Kubernetes services with LoadBalancer type in the YAML configuration.

Correct Answer: D

If you are running your Kubernetes cluster on Oracle Container Engine for Kubernetes (commonly known as OKE), you can have OCI automatically provision load balancers for you by creating a Service of type LoadBalancer instead of (or in addition to) installing an ingress controller like Traefik or Voyage YAML file

#### https://www.geekcert.com/1z0-1084-21.html

2024 Latest geekcert 1Z0-1084-21 PDF and VCE dumps Download

```
apiVersion: v1
kind: Service
metadata:
 name: bobs-bookstore-oci-lb-service
 namespace: bob
   service.beta.kubernetes.io/oci-load-balancer-shape: 400Mbps
spec:
 ports:
  - name: http
   port: 31111
   protocol: TCP
   targetPort: 31111
 selector:
   weblogic.clusterName: cluster-1
   weblogic.domainUTO: bobs-bookstore
  sessionAffinity: None
  type: LoadBalancer
```

When you apply this YAML file to your cluster, you will see the new service is created. After a short time (typically less than a minute) the OCI Load Balancer will be provisioned.

| NAME                                 | TYPE         | CLUSTER-IP    | EXTERNAL-IP     | PORT(S) |
|--------------------------------------|--------------|---------------|-----------------|---------|
| AGE                                  |              |               |                 |         |
| bobs-bookstore-admin-server          | ClusterIP    | None          | <none></none>   |         |
| 8888/TCP,7001/TCP,30101/TCP 9d       |              |               |                 |         |
| bobs-bookstore-admin-server-external | NodePort     | 10.96.224.13  | <none></none>   |         |
| 7001:32401/TCP 9d                    |              |               |                 |         |
| bobs-bookstore-cluster-cluster-1     | ClusterIP    | 10.96.86.113  | <none></none>   |         |
| 8888/TCP,8001/TCP,31111/TCP 9d       |              |               |                 |         |
| bobs-bookstore-managed-server1       | ClusterIP    | None          | <none></none>   |         |
| 8888/TCP,8001/TCP,31111/TCP 9d       |              |               |                 |         |
| bobs-bookstore-managed-server2       | ClusterIP    | None          | <none></none>   |         |
| 8888/TCP,8001/TCP,31111/TCP 9d       |              |               |                 |         |
| bobs-bookstore-ocl-lb-service        | LoadBalancer | 10.96.121.216 | 132.145.235.215 |         |
| 31111:31671/TCP 55s                  |              |               |                 |         |

https://oracle.github.io/weblogic-kubernetes-operator/faq/oci-lb/

<u>Latest 1Z0-1084-21 Dumps</u> <u>1Z0-1084-21 Study Guide</u>

1Z0-1084-21 Exam Questions